## **Ejercicio Práctico 05 Excel 2007**

1) Abrir el libro de Excel nombrado como **Ejercicio5\_ EXCEL.xls** de la ubicación que el docente le indique. Posteriormente realizar los puntos que se detallan a continuación.

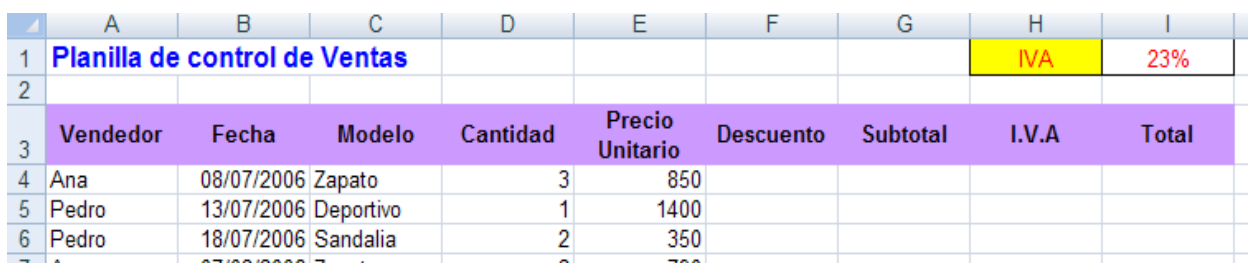

- 2) Calcular la columna **Descuento**, teniendo en cuenta que el modelo "Sandalia" tendrá un descuento sobre el precio unitario del 10%, el resto no tendrá descuento.
- 3) Calcular la columna **Subtotal**: Subtotal= Cantidad\*(PrecioUnitario - Descuento)
- 4) Calcular la columna **I.V.A** para cada venta efectuada. Se debe considerar el porcentaje de IVA definido en la parte superior de la planilla. I.V.A=Subtotal\*23%
- 5) La columna **Total** debe mostrar el resultado de aplicarle al precio el descuento e IVA correspondientes para todas las unidades vendidas. Al final de esta columna totalizar. Total=Subtotal + (I.V.A)
- 6) Al final de la planilla de ventas, en una columna rotulada como **Puntos**, se deben mostrar los puntos generados por vendedor en cada venta realizada. Para esto se debe tener en cuenta que las ventas que superan las 2 unidades, generan 2 puntos; mientras que aquellas que no superan esta cantidad generan sólo 1 punto.
- 7) En una nueva hoja nombrada como **Vendedores:**
	- a. Calcular cuántas ventas (registros en la tabla) ha realizado cada vendedor.
	- b. Cuánto ha recaudado en Total cada uno de los vendedores y totalizar.
- 8) En una nueva hoja nombrada como **Productos:**
	- a. Calcular cuántas unidades se vendieron por modelo.
	- b. Cuánto se recaudó para cada modelo y totalizar.
- 9) En la planilla generada en la hoja **Vendedores**, en una columna rotulada como **Puntos**, se deben mostrar los puntos totales obtenidos por las ventas efectuadas por cada vendedor.
- 10) Al final de esta misma planilla, en una columna rotulada como **Premio**, se debe calcular una prima especial para los vendedores que hayan acumulado más de 10 puntos. El valor de la prima será del 5% sobre el total vendido por cada uno.

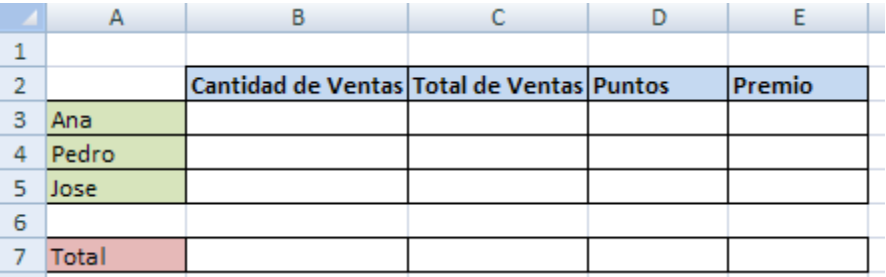

11) Luego de aplicar los formatos de celda que crea conveniente, guardar el libro actual con el nombre **Ventas** en su disquete (o memoria USB).